# **Handling Data in Java**

### **Reading in Data**

To get input from the user, Java has the Scanner class, so we need to do the following: import java.util.Scanner; // import the Scanner class And from there we can read the system input (System.in) by creating an object:

Scanner myObj = new Scanner (System.in); String userName; System.out.println("Enter username: ");

userName = myObj.nextLine();

There are other methods as well as  $nextLine()$  which reads in the next string.

### **Reading Methods**

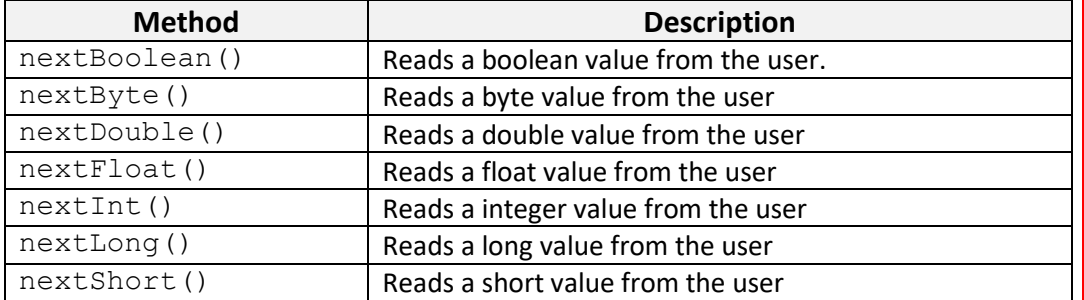

## **File Handling**

To control files we need to import the Scanner class, as well as the File class:

| import java.io.File;  $\frac{1}{2}$  // Import the File class

```
And then to read in a file, we do the following:
File myObj = new File("filename.txt");
Scanner myReader = new Scanner (myOb<sub>1</sub>);
while (myReader.hasNextLine()) {
     String data = myReader.nextLine();
      System.out.println(data);
```

```
}
```
myReader.close();

### **File Methods**

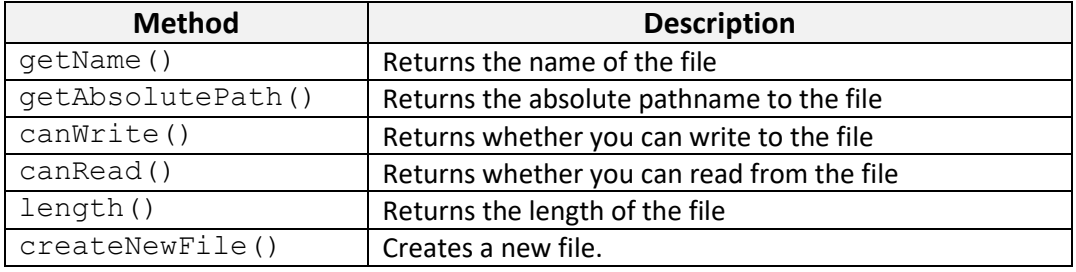

To write to a file, we import the FileWriter class, instead of thr the File class: import java.io.FileWriter; // Import FileWriter class And we can use the method write (String) to add to the file.

**Object Oriented Programming © Damian Gordon**

# **Handling Data in Java**

#### **Arrays in Java**

To declare an array in Java, get can do the following: int[] Age;

To initialise the array: int[] Age =  $\{44, 23, 42, 33, 16\};$ 

## To access the first element in the array:

System.out.println(Age[0]);

A program to print out all of the values in an array can be as follows:

```
int\overline{1} Age = \overline{\{44, 23, 42, 33, 16\}};
for (int i = 0; i < Age.length; i++) {
   System.out.println(Age[i]);
}
```
#### For a String array it's almost exactly the same:

```
String[] cars = {"Volvo", "BMW", "Ford"};
for (int i = 0; i < cars.length; i++) {
  System.out.println(cars[i]);
}
```
#### **Linked Lists in Java**

Java has a linked list class to help in creating and accessing linked lists: import java.util.LinkedList; // Import LinkedList class

#### And we can create an linked list object as follows:

```
LinkedList<String> cars = new LinkedList<String>();
cars.add("Volvo");
cars.add("BMW");
```
There are also several methods to get, set, add and remove items from the linked list:

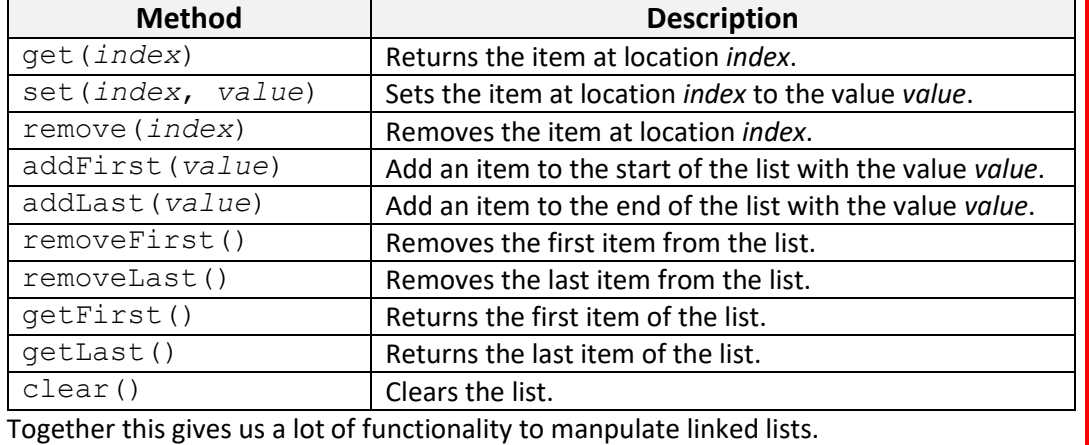

**Object Oriented Programming © Damian Gordon**